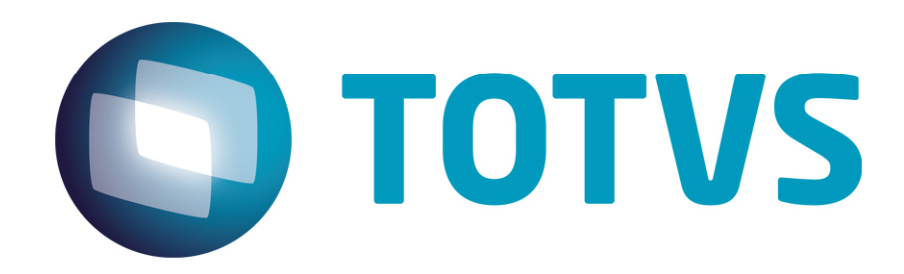

# Orientações Consultoria de Segmentos Apresentação de itens sem direito de crédito no Bloco A do SPED **Contribuições**

16/09/2014

# Orientações Consultoria de Segmentos

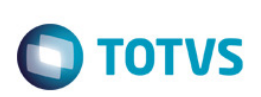

# **Sumário**

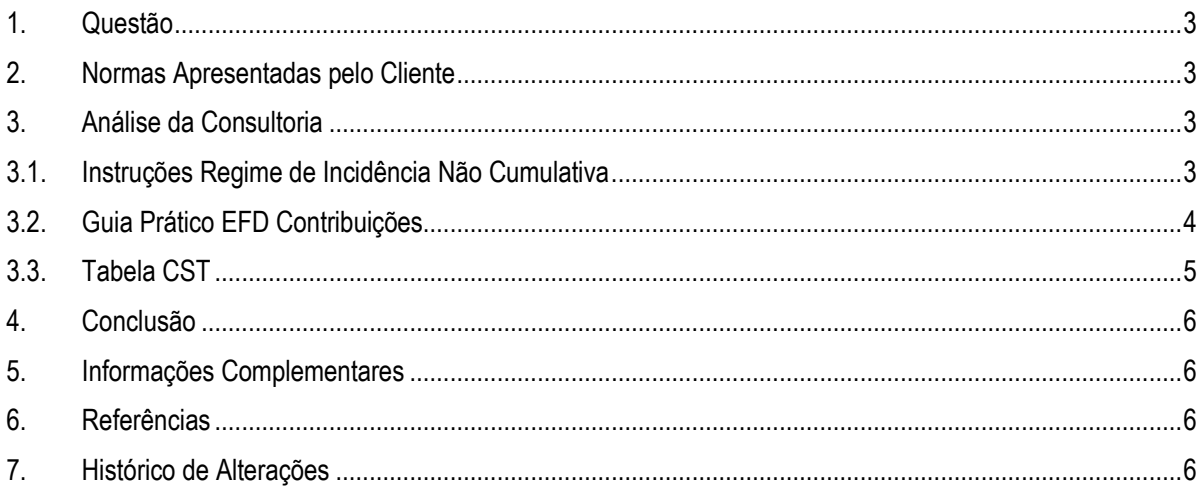

Orientações Consultoria de Segmentos - TQLISO -Apresentação de itens sem direito de crédito no Bloco A do SPED Contribuições

## Orientações Consultoria de Segmentos

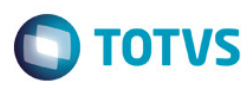

1. Questão

O cliente, uma usina de cana de açúcar estabelecida no Estado de Minas Gerais, apresenta como questão de análise, a forma como deve ser declarada no arquivo magnético SPED Contribuições, nos registros do Bloco A, nota fiscal de serviço tomado que possuir dois itens, sendo que apenas um deles é passível de crédito de PIS/Pasep e COFINS.

### 2. Normas Apresentadas pelo Cliente

Não foi apresentada base legal para análise da questão.

A indicação da legislação pertinente ao caso é de inteira responsabilidade do Cliente solicitante

# 3. Análise da Consultoria

Para análise da consultoria serão avaliadas as regras aplicadas para crédito de PIS/Pasep e COFINS no Regime de Incidência Não Cumulativa, além das orientações apresentadas no Guia Prático do EFD Contribuições.

# 3.1. Instruções Regime de Incidência Não Cumulativa

A Receita Federal do Brasil disponibiliza em seu site procedimentos com orientações a serem seguidas por contribuintes optantes do Regime de Incidência Não Cumulativa.

Regime de Incidência Não-Cumulativa

Desconto de créditos

Dos valores de Contribuição para o PIS/Pasep e Cofins apurados, a pessoa jurídica submetida à incidência não-cumulativa poderá descontar créditos, calculados mediante a aplicação das alíquotas de 7,6% (Cofins) e 1,65% (Contribuição para o PIS/Pasep), sobre os valores:

b. Das aquisições, efetuadas no mês, de bens e serviços utilizados como insumos na fabricação de produtos destinados à venda ou na prestação de serviços, inclusive combustíveis e lubrificantes;

OBS1: No caso de subcontratação, por empresa de transporte rodoviário de cargas, de serviço de transporte de carga prestado por pessoa jurídica transportadora optante pelo

Orientações Consultoria de Segmentos - TQLISO - Apresentação de itens sem direito de crédito no Bloco A do SPED Contribuições

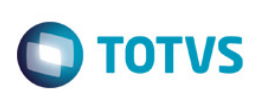

Simples, a alíquota dos créditos é de 5,7% (Cofins) e 1,2375% (Contribuição para o PIS/Pasep)

OBS2: A pessoa jurídica industrial de bebidas que optar pelo regime de apuração previsto no art. 52 da Lei nº 10.833, de 2003, se credita com base nos valores das contribuições estabelecidos nos incisos I a III do art. 51 referentes às embalagens que adquirir, no período de apuração em que registrar o respectivo documento fiscal de aquisição.

#### 3.2. Guia Prático EFD Contribuições

As orientações de como preencher o arquivo magnético estão disponíveis no Guia Prático EFD Contribuições - Versão 1.13 - Atualização: 09/09/2013. As principais informações para análise desta questão foram transcritas abaixo:

> Guia Prático EFD-Contribuições – Versão 1.13 Atualização: 09/09/2013

REGISTRO A100: DOCUMENTO - NOTA FISCAL DE SERVIÇO Deve ser gerado um Registro A100 para cada documento fiscal a ser relacionado na escrituração, referente à prestação ou à contratação de serviços, que envolvam a emissão de documentos fiscais estabelecidos pelos Municípios, eletrônicos ou em papel.

Para cada registro A100, obrigatoriamente deve ser apresentado, pelo menos, um registro A170.

[...]

Observações:

1. Devem ser informadas no Registro A100 as operações de serviços, prestados ou contratados, cujo documento fiscal não seja objeto de escrituração nos Blocos C, D e F.

2. O detalhamento das informações dos itens da Nota Fiscal de Serviço que repercute na apuração das contribuições sociais (serviços prestados) e dos créditos (serviços contratados) deve ser informado, em relação a cada item relacionado no documento, no registro Filho "A170".

REGISTRO A170: COMPLEMENTO DO DOCUMENTO - ITENS DO DOCUMENTO

Registro obrigatório para discriminar os itens da nota fiscal de serviço emitida pela pessoa jurídica ou por terceiros.

Não podem ser informados para um mesmo documento fiscal, dois ou mais registros com o mesmo conteúdo no campo NUM\_ITEM.

Observações:

1. No Registro A170 serão informados os itens constantes nas Notas Fiscais de Serviços ou documento internacional equivalente (no caso de importações), especificando o tratamento tributável (CST) aplicável a item.

2. Em relação aos itens com CST representativos de receitas, os valores dos Campos de bases de cálculo, VL\_BC\_PIS (Campo 10) e VL\_BC\_COFINS (Campo 14) serão recuperados no Bloco M, para a demonstração das bases de cálculo do PIS/Pasep (M210) e da Cofins (M610), no Campo "VL\_BC\_CONT".

3. Em relação aos itens com CST representativos de operações geradoras de créditos, os valores dos Campos de bases de cálculo, VL\_BC\_PIS (Campo 10) e VL\_BC\_COFINS (Campo 14) serão recuperados no Bloco M, para a demonstração das bases de cálculo do crédito de PIS/Pasep (M105), no campo "VL\_BC\_PIS\_TOT" e do crédito da Cofins (M505), no Campo "VL\_BC\_COFINS\_TOT".

ര

Orientações Consultoria de Segmentos - TQLISO - Apresentação de itens sem direito de crédito no Bloco A do SPED Contribuições

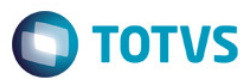

### 3.3. Tabela CST

#### **TABELA III**

#### CÓDIGO DA SITUAÇÃO TRIBUTÁRIA REFERENTE AO PIS/PASEP (CST-PIS): [

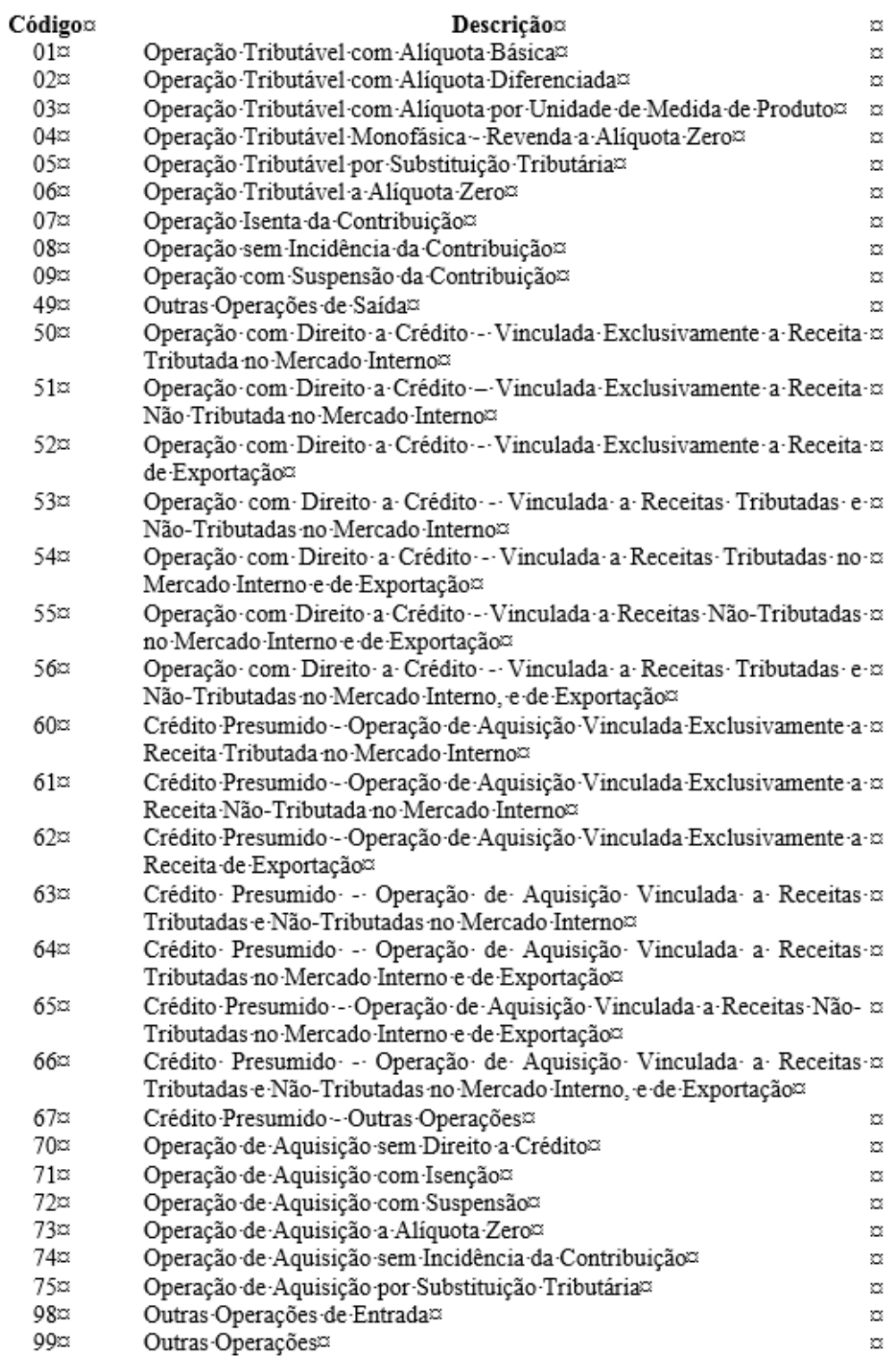

5

# Orientações Consultoria de Segmentos

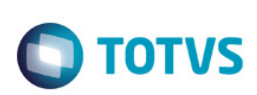

# 4. Conclusão

Pelo acima exposto podemos concluir que na inclusão do registro A100 no campo 12 deverá ser apresentado o valor total do documento, não podendo este ser alterado em nenhuma hipótese.

Quanto aos registros A170, entendemos que devem ser gerados quantos itens forem necessários, conforme regras apresentadas no leiaute, de forma que todos os itens do documento estejam fiscalmente representados. Para os itens que não dão direito ao crédito deverão ser utilizados códigos de situação tributária que remetem esta característica.

Destacamos que para os CST representativos de operações geradoras de créditos devem ser informados valores nos Campos de bases de cálculo, VL\_BC\_PIS (Campo 10) e VL\_BC\_COFINS (Campo 14), que serão recuperados no Bloco M.

"O conteúdo deste documento não acarreta a assunção de nenhuma obrigação da Totvs perante o Cliente solicitante e/ou terceiros que porventura tiverem acesso ao material, tampouco representa a interpretação ou recomendação da TOTVS sobre qualquer lei ou norma. O intuito da Totvs é auxiliar o cliente na correta utilização do software no que diz respeito à aderência à legislação objeto da análise. Assim sendo, é de TOTAL RESPONSABILIDADE do Cliente solicitante, a correta interpretação e aplicação da legislação em vigor para a utilização do software contratado, incluindo, mas não se limitando a todas as obrigações tributárias principais e acessórias.

## 5. Informações Complementares

Não existe informações a serem complementadas.

# 6. Referências

- http://www.receita.fazenda.gov.br/pessoajuridica/pispasepcofins/regincidencianaocumulativa.htm
- http://www1.receita.fazenda.gov.br/sistemas/efd-contribuicoes/download/Guia\_Pratico\_EFD\_Contribuicoes-Versao\_1.13- 09.09.2013.pdf

### 7. Histórico de Alterações

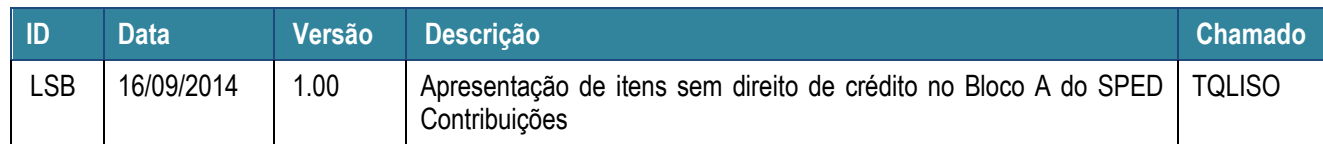